# MASSACHUSETTS INSTITUTE OF TECHNOLOGY DEPARTMENT OF ELECTRICAL ENGINEERING AND COMPUTER SCIENCE

# **6.1900: Introduction to Low-level Programming in C and Assembly**

# **Spring 2023, Quarter 4**

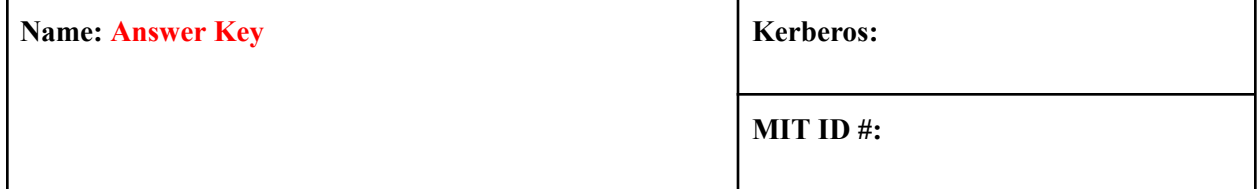

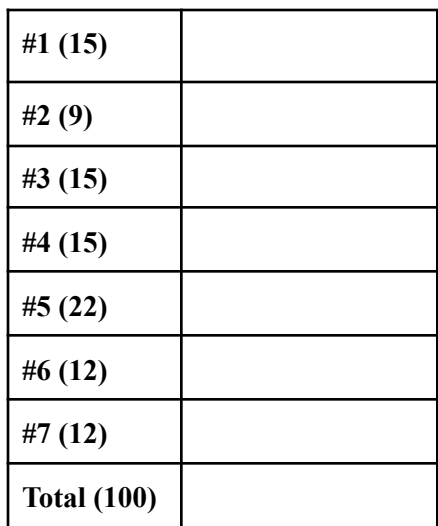

Exam content is on **both sides** of the exam sheets.

Enter your answers in the boxes designated for each problem. Show your work for potential partial credit.

*This page intentionally left blank*

#### **Problem 1. Commit to the Bit (15 points)**

**A. (2 points)** For each expression below, write an equivalent expression using **bitwise operators.** Assume x and y are type uint8\_t. **(You may only use the following operators: | , & , ^ , ~ , << , >>. Do not use == or != in your answer.)**

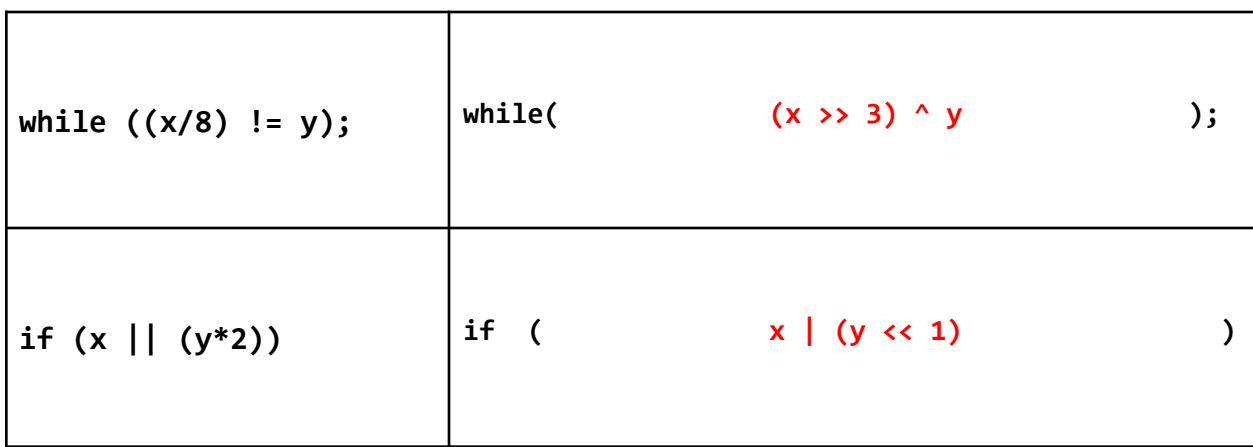

**B. (2 points)** Convert the decimal number 12 to 8-bit two's complement binary and hexadecimal encoding. *You must indicate all 8 bits.*

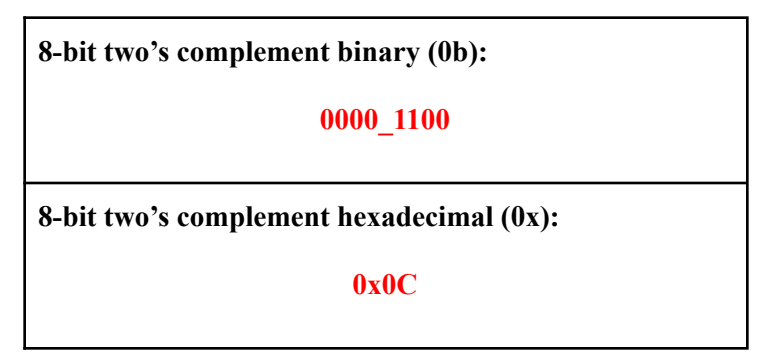

**C. (2 points)** Convert the decimal number -12 to 8-bit two's complement binary and hexadecimal encoding. *You must indicate all 8 bits.*

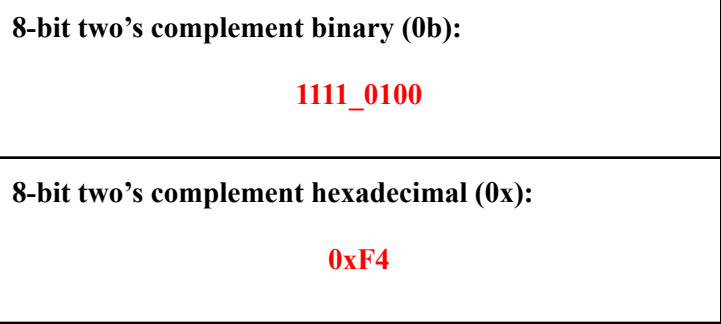

**D. (2 points)** Consider this code:

 $uint8_t$  a =  $0x5$ ; uint8 t  $b = 0xA$ ;  $uint8_t c = a-b;$  $int8_t d = 0x80;$  $int8_t e = d \gg 1;$ 

After this code executes, what are the values of c and e? *Your answer should be in decimal encoding.*

Value of c **(in decimal)**: **251**

Value of e **(in decimal)**: **-64**

**E. (3 points)** What is the 32-bit floating point representation of the number -64.5? The format of 32-bit floating point encoding is shown below. Show your work for full credit. *Note that the number shown in the figure may not be -64.5.*

**32 bit floating point representation of -64.5. Provide your answer in hexadecimal:**

**0xC2810000 (sign: 1, exponent: 1000\_0101, fraction: 0000\_0010\_0000…0)** **F. (4 points)** The following is the 32-bit binary **floating point representation** of -38.25**:**

0b1 10000100 001100100000000000000000

Write the floating point representation of the value **38.25** in hexadecimal:

## **0x42190000 (sign: 0, everything else unchanged)**

Write the floating point representation of the value **-153.0** in hexadecimal:

# **0xC3190000 (exp: 10000110, everything else unchanged)**

## **Problem 2. Set It and Forget It (9 points)**

As you remember from the labs and postlabs, our lab kit's display is an  $8 \times 32$  array of LEDs that we control through a length-8 uint32\_t array. You can assume the zeroth bit of the zeroth array element corresponds with the upper right corner of the display. Your friend has written a function, setPixel, that takes in a game board, an x-coordinate, a y-coordinate and a value to set the pixel to (1 for on, 0 for off).

They started the function but left it incomplete. **Without using the'[' and ']' keys, complete the code:**

```
1 void setPixel(uint32_t* gb, int8_t x, int8_t y, int8_t val){
2 if (__BLANK 1__){
3 ___BLANK 2__ = __BLANK 3__;
4 }else{
5 ____BLANK 4___ = ___BLANK 5___;
6 }
7 }
```
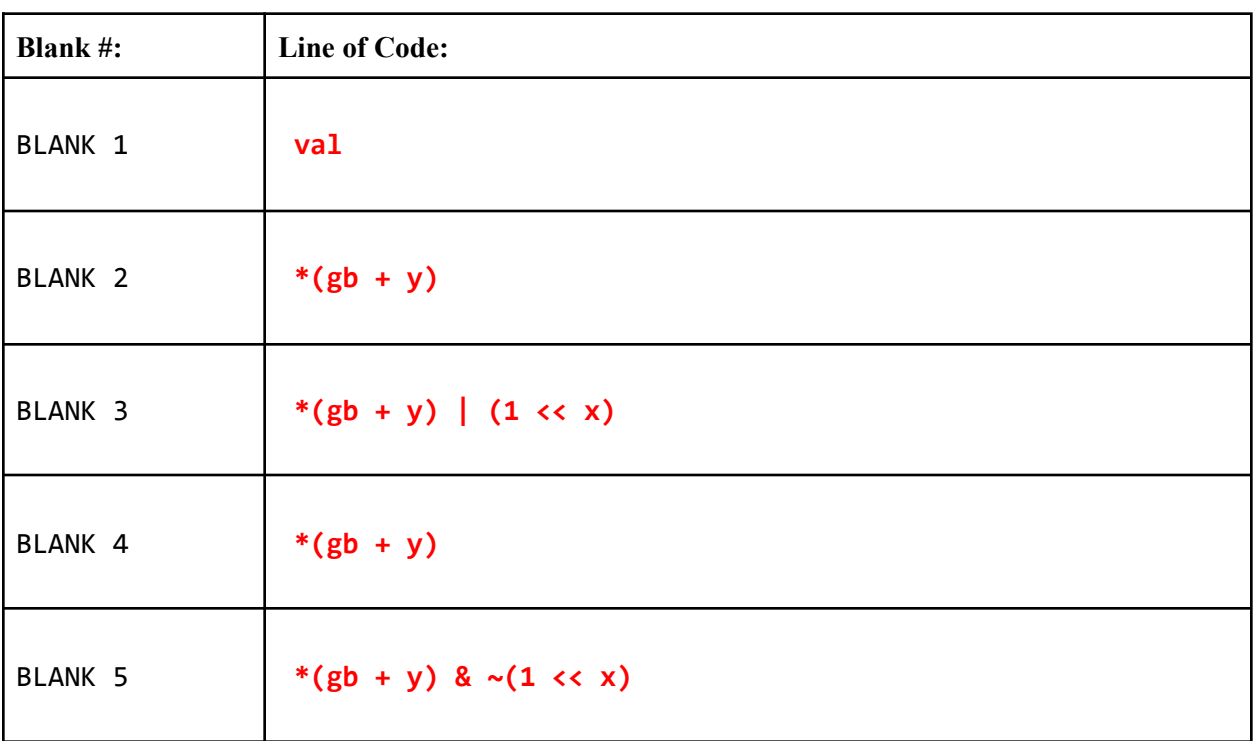

#### **Problem 3. strTiK strToK (15 points)**

Study the function and determine what it does. An ASCII table is provided in the Appendix.

```
1 #include <stdio.h>
2 #include <string.h>
 3
 4 void mystery(char* in, int index, char* out, int out_size) {
 5 char* tok = strtok(in, "-");6 while(tok != NULL && index > 0) {
 7 index--;
 8 tok = strtok(NULL, "-");
 9 }
10
11 if (index == 0 && tok != NULL) {
12 for(int i=3; i>=0; i--) {
13 if (out_size > 1) {
14 *out = 48 + (((*tok) >> (i * 2)) & 3);<br>15 out ++;
                  out ++;16 out_size --;
\begin{array}{ccc} \vert 17 & \vert & \vert \end{array}\begin{array}{ccc} 18 & & \end{array}19 *out = 0;
20 out_size --;
21
|22 \t\t\t tok ++;23 strncat(out, tok, out_size);
24 }
|25 \rangle
```
**A. (6 points)** Consider the test code below:

```
\lceilchar in\lceil = "strs-chars-ints-floats";
\vertint index = 0;
\begin{bmatrix} \text{char} & \text{out} & 100 \\ \text{cm} & \text{m} & \text{m} \end{bmatrix} = "";
\text{int out\_size} = 100;mystery(in, index, out, out_size);
printf("%s", out); // PRINT A
```
Determine what will get printed by the line PRINT A What gets printed from PRINT A **1303trs**

*Program reproduced from the previous page for reference.*

```
1 #include <stdio.h>
 2 #include <string.h>
 3
 4 void mystery(char* in, int index, char* out, int out_size) {
 5 char* tok = strtok(in, "-");
 6 while(tok != NULL && index > 0) {
 7 index--;
 8 tok = strtok(NULL, "-");
 9 }
10
11 if (index == 0 && tok != NULL) {
12 for(int i=3; i>=0; i--) {
13 if (out_size > 1) {
14 *out = 48 + ((( * tok) \rightarrow (i * 2)) & 3);15 out ++;
16 out_size --;
\begin{array}{ccc} \vert 17 & \vert & \vert \end{array}\begin{array}{ccc} 18 & & \end{array}|19 \t\t *out = 0;20 out_size --;
21
22 tok ++;
23 strncat(out, tok, out_size);
\begin{array}{ccc} \n\begin{array}{ccc} 24 & \quad & \end{array} \n\end{array}|25 \rangle
```
**B. (3 points)** Consider the test code below:

```
\lceilchar in[] = "strs-chars-ints-floats";
int index = 0;
{\rm char} out[100] = "";int out_size = 6; // << Changed here
mystery(in, index, out, out_size);
\lvert \text{printf("%s", out)}; // PRINT B
```
Determine what will get printed by the line PRINT B What gets printed from PRINT B **1303t**

**C. (6 points)** Consider the test code below:

```
char in[] = "strs-chars-ints-floats";<br>int index = 2; // << Changed here
                         \frac{1}{2} << Changed here
|char out[100] = "";int out_size = 100; // << Changed here
mystery(in, index, out, out_size);
printf("%s", out); // PRINT C
```
Determine what will get printed by the line PRINT C What gets printed from PRINT C **1221nts**

## **Problem 4. The Things We Take at MIT (15 points)**

An MIT class can be separated into two parts:

- **Department number**: The number associated with the department offering the class. For example, any class offered by the MIT EECS department will have a department number of 6. You may assume all departments are represented numerically (don't worry about STS or 21A).
- **Subject number**: A number used to identify each class within a department. For example, the class 6.190 has a subject number of 190. The class 20.190 also has a subject number of 190. You may assume all subjects are represented numerically (no 6.UAT here).

The registrar encodes each MIT class as a 32-bit value, where:

- The upper 8 bits represent the **department** number.
- The lower 16 bits represent the **subject** number.
- The remaining 8 bits in the middle are **unused**, so we do not know or care about their values.

This encoding is shown in the table below. *Note: X means that we don't care about the value of the bit.*

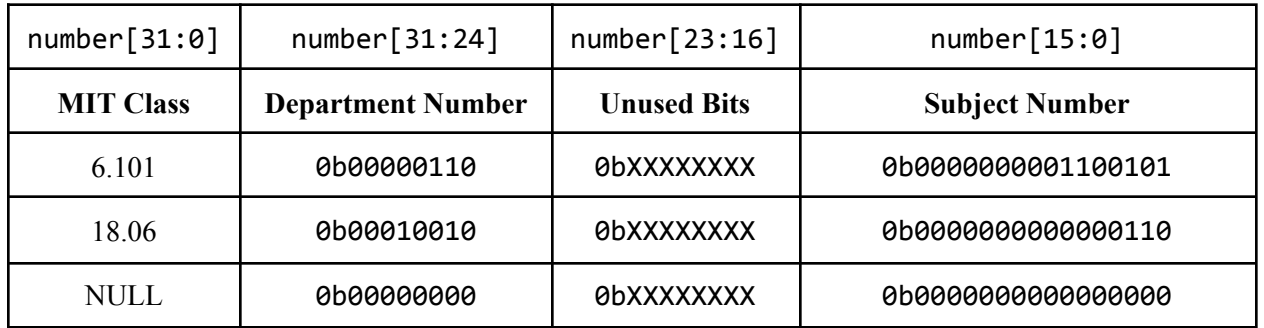

**A. (5 points)** Write a function **getDept** that takes in one argument:

● uint32\_t mit\_class: an MIT class number

getDept should return the number of the department that offers the class represented by mit\_class . For example, if mit class is representing 18.06, getDept should return 18.

```
int8_t getDept(uint32_t mit_class){
```

```
return (mit_class >> 24) & 0xFF;
```
}

The registrar uses a struct, deptCatalog, to store all of the classes currently offered by a given department. It is shown below:

```
#include <stdint.h>
#define MAX_CLASSES 65536
struct deptCatalog{
 uint8_t dept; // department number
 uint32_t num_classes; // number of classes offered by the department
 uint32_t mit_classes[MAX_CLASSES]; // array of MIT classes
};
```
The first num\_classes elements of mit\_classes contains every active class, encoded as described in the previous part, offered by the department, dept. You may not assume these classes are stored in any particular order.

For the remainder of the problem, assume a deptCatalog struct named course6 is defined, where:

- $\bullet$  dept == 6
- 0 <= num\_classes < MAX\_CLASSES

**B. (5 points)** Write a function, classExists. It takes 2 arguments:

- deptCatalog \*dc: A pointer to a department catalog struct.
- uint16\_t subject\_number: The subject number, as previously defined, of interest. *Note that this is not the same as an MIT class.*

Ex: To check that 6.101 is in the Course 6 catalog, you would call classExists(&course6, 101).

classExists should return a 1 if a class with subject\_number is present in a given department's catalog, dc. Otherwise, it should return 0.

```
int classExists(struct deptCatalog *dc, uint16_t subject_number){
    int exists = 0;
    for (int i = 0; i < dept->num classes; i++){
        uint32_t class = dc->dept_classes[i];
        if ((class & 0xFFFF) == subject_number){
            exists = 1;
        }
    }
    return exists;
```
}

**C. (5 points)** Write a function, addClass, that has two arguments:

- deptCatalog \*dc: A pointer to a department catalog struct, as previously defined.
- uint16\_t new\_subject: The subject number, as previously defined, to add to the department.

addClass should first check if the department already offers a class with the subject number new\_subject. If it does not, addClass should add a class with that subject number to the department struct. Specifically, it should:

- Place the new class number (containing both the department number and subject number) at the lowest unoccupied address in the mit classes array.
- Update the number of classes offered by the department.

Ex: To add 6.190 to the Course 6 department catalog, you'd call addClass(&course6, 190).

You may assume that a correct implementation of classExists from Part B is available to use.

```
void addClass(struct deptCatalog *dc, uint16_t new_subject){
    int exists = classExists(dc, new_subject);
    if (!exists){
        uint32_t new_class = new_subject | (dc->dept << 24);
        dc->dept_classes[num_classes] = new_class;
        dc->num_classes++;
    }
```
}

#### **Problem 5. Logs (22 points)**

Computing  $\log_2(x)$  is readily achievable on a digital computer due to the inherent base 2 nature of the underlying binary representation. Computing logarithms of an arbitrary base of the form  $\log_a(x)$  is not so easy, however. There is a workaround, though! We can use the change of base logarithm formula:

$$
\log_a(x) = \frac{\log_b(x)}{\log_b(a)}
$$

with  $b = 2$ . Therefore, to compute a logarithm of an arbitrary base for an integer, you just need to be able to:

- 1. Calculate the log-base-2 of a number
- 2. Divide.

These operations are implemented by two RISC-V assembly procedures, ilog2 and idiv. In addition, a higher-level procedure, named  $log_a x$  is created and utilizes ilog2 and idiv as discussed above. The source code for these three procedures is shown on the next page.

The following line of code is run. At various points throughout the program (denoted TIME POINT X), the values in certain memory locations and registers are saved. Some of these values are shown in the table on the next page. Using the code below and those values, fill in the missing cells in the table.

jal ra,  $log_a x$  # <-------- TIME POINT 0 (after this line is executed)

 ilog2: # produce ilog2 of a0 addi sp, sp, -4 sw ra, 0(sp) addi t1, zero, 1 blt t1, a0, ilog\_else addi a0, zero, 0 7 beq zero, zero, ilog ret ilog\_else: srli a0, a0, 1 jal ra, ilog2 addi a0, a0, 1 ilog\_ret: lw ra, 0(sp) addi sp, sp, 4 jalr zero, 0(ra) idiv: #produce idiv of a0/a1 addi sp, sp, -4 sw ra, 0(sp) addi t1, zero, 0 bge a0, a1, idiv\_else addi a0, zero, 0 beq zero, zero, idiv\_ret idiv\_else: sub a $0, a0, a1$  jal ra, idiv addi a0, a0, 1 idiv\_ret: lw ra, 0(sp) addi sp, sp, 4 jalr zero, 0(ra) log\_a\_x: #compute the log of a0 in base a1 addi sp, sp, -12 sw ra, 0(sp) sw s0, 4(sp) sw s1, 8(sp) add s0, a0, zero # <--------- TIME POINT 1 (after line 38 executed) addi a0, a1, 0 jal ra, ilog2 addi s1, a0, 0 addi a0, s0, 0 # <--------- TIME POINT 2 (after line 42 executed) jal ra, ilog2 addi a1, s1, 0 jal ra, idiv lw s1, 8(sp) # <--------- TIME POINT 3 (after line 46 executed) lw s0, 4(sp) lw ra, 0(sp) 49 addi sp, sp, 12<br>50 jalr zero, 0(ra  $jalr$  zero,  $\theta(ra)$  # <-------- TIME POINT 4 (after line 50 executed)

| <b>Address</b>  | TIME POINT 0 | TIME POINT 1 | TIME POINT 2 | TIME POINT 3 | TIME POINT 4 |
|-----------------|--------------|--------------|--------------|--------------|--------------|
| 0x3fc93f00      | 0xfffffffff  | 0xfffffffff  | 0xfffffffff  | 0xfffffffff  | 0xfffffffff  |
| 0x3fc93f04      | 0xa5a5a5a5   | 0xa5a5a5a5   | 0xa5a5a5a5   | 0x42001620   | 0x42001620   |
| 0x3fc93f08      | 0xa5a5a5a5   | 0xa5a5a5a5   | 0xa5a5a5a5   | 0x42001620   | 0x42001620   |
| 0x3fc93f0c      | 0x00000004   | 0x00000004   | 0x00000004   | 0x42001620   | 0x42001620   |
| 0x3fc93f10      | 0x000007c2   | 0x000007c2   | 0x000007c2   | 0x42001620   | 0x42001620   |
| 0x3fc93f14      | 0x00000123   | 0x00000123   | 0x00000123   | 0x42001650   | 0x42001650   |
| 0x3fc93f18      | 0xfffffffff  | 0xfffffffff  | 0x42001620   | 0x42001650   | 0x42001650   |
| 0x3fc93f1c      | 0x00000123   | 0x00000123   | 0x42001620   | 0x42001650   | 0x42001650   |
| 0x3fc93f20      | 0x420165b0   | 0x420165b0   | 0x4200167c   | 0x42001690   | 0x42001690   |
| 0x3fc93f24      | 0x3fc91000   | 0x4201540a   | 0x4201540a   | 0x4201540a   | 0x4201540a   |
| 0x3fc93f28      | 0x3fc91000   | 0x0000000f   | 0x0000000f   | 0x0000000f   | 0x0000000f   |
| 0x3fc93f2c      | 0x00000011   | 0x00000001   | 0x00000001   | 0x00000001   | 0x00000001   |
| 0x3fc93f30      | 0x00000000   | 0x00000000   | 0x00000000   | 0x00000000   | 0x00000000   |
| 0x3fc93f34      | 0x00000111   | 0x00000111   | 0x00000111   | 0x00000111   | 0x00000111   |
| <b>Register</b> | TIME POINT 0 | TIME POINT 1 | TIME POINT 2 | TIME POINT 3 | TIME POINT 4 |
| a0              | 0x0000008a   | 0x0000008a   | 0x0000008a   | 0x00000003   | 0x00000003   |
| a1              | 0x00000005   | 0x00000005   | 0x00000005   | 0x00000002   | 0x00000002   |
| 50              | 0x0000000f   | 0x0000008a   | 0x0000008a   | 0x0000008a   | 0x0000000f   |
| 51              | 0x00000001   | 0x00000001   | 0x00000002   | 0x00000001   | 0x00000001   |
| ra              | 0x4201540a   | 0x4201540a   | 0x4200167c   | 0x42001690   | 0x4201540a   |
| t1              | 0x0000000a   | 0x0000000a   | 0x00000001   | 0x00000000   | 0x00000000   |
| sp              | 0x3fc93f30   | 0x3fc93f24   | 0x3fc93f24   | 0x3fc93f24   | 0x3fc93f30   |

**Complete this table for Problem 5, using the code on the previous page.**

#### **Problem 6: RISC-Y Business (12 points)**

Please convert the following C expressions into equivalent RISC-V assembly language instructions. Full credit will be given for correct solutions that minimize the number of RISC-V instructions used. You may assume all question parts are independent.

These are all of the previously defined C variables and their types:

- $x (int * )$
- $\bullet$  y (int)
- $\bullet$  z (int)

Assume:

- $\bullet$   $x = a0$
- $\bullet$  y = a1
- $\bullet$  z = a2
- $q = a3$

You may use any RISC-V registers in your answer, provided that the functionality is equivalent to that given in the C code. **You may not use pseudoinstructions in your answers.**

**A.** (2 points) int  $q = *x$ ;

**lw a3, 0(a0)**

**B.** (2 points) int  $q = * (x + y)$ ;

**slli t0, a1, 2 add t0, a0, t0 lw a3, 0(t0)**

**C.** (2 points) int  $q = * (x + 1)$ ;

**lw a3, 4(a0)**

**D.** (2 points) int  $q = 5 * y;$ 

**slli a3, a1, 2 add a3, a3, a1**

E. (2 points) int  $q = y > z$ ;

**slt a3, a2, a1**

**F.**  $(2 \text{ points}) *x = 0 \times 90007101;$ 

**lui t0, 0x90007 addi t0, t0, 0x101 sw t0, 0(a0)**

# **Problem 7. Let's Call it a Night (12 points)**

Translate the C function, hypotenuse, into a RISC-V assembly procedure. You may assume that exp and sqrt are already defined and that these procedures follow calling convention and work as expected, but you cannot make any other assumptions about their implementations. **You must use them just as they are used in the C program.** Your assembly procedure must adhere to RISC-V calling conventions. **Additionally, there are only 12 bytes available to use on the stack, so your implementation cannot use more than 12 bytes of the stack.**

C Implementation:

```
int hypotenuse(int a, int b){
    return sqrt(exp(a, 2) + exp(b, 2));
}
```
RISC-V Implementation

```
hypotenuse:
    addi sp, sp, -12
    sw ra, 0(sp)
    sw s0, 4(sp)
    sw a1, 8(sp)
    addi a1, zero, 2
    jal ra, exp
    add s0, zero, a0
    lw a0, 8(sp)
    addi a1, zero, 2
    jal ra, exp
    add a0, a0, s0
    jal ra, sqrt
    lw s0, 4(sp)
    lw ra, 0(sp)
    addi sp, sp, 12
    jalr x0, 0(ra)
```
*This page intentionally left blank*

*This page intentionally left blank*

#### **Appendix 1: String functions**

**char \*strcat(char \*dest, const char \*src)** - appends the string pointed to by src to the end of the string pointed to by dest. This function returns a pointer to the resulting string dest.

**char \*strncat(char \*dest, const char \*src, size\_t n)** - appends the string pointed to by src to the end of the string pointed to by dest up to n characters long. This function returns a pointer to the resulting string dest.

**char \*strcpy(char \*dest, const char \*src)** - copies the string pointed to, by src to dest. This returns a pointer to the destination string dest.

**char \*strncpy(char \*dest, const char \*src, size\_t n)** - copies up to n characters from the string pointed to, by src to dest. In a case where the length of src is less than that of n, the remainder of dest will be padded with null bytes. This function returns the pointer to the copied string.

**int strcmp(const char \*str1, const char \*str2)** - compares the string pointed to, by str1 to the string pointed to by str2. This function return values that are as follows −

- $\bullet$  if Return value  $\leq 0$  then it indicates str1 is less than str2.
- $\bullet$  if Return value  $> 0$  then it indicates  $str2$  is less than  $str1$ .
- if Return value  $= 0$  then it indicates  $str1$  is equal to  $str2$ .

**int strncmp(const char \*str1, const char \*str2, size\_t n)** - compares at most the first n bytes of str1 and str2. This function return values that are as follows –

- $\bullet$  if Return value  $\leq 0$  then it indicates str1 is less than str2.
- if Return value  $> 0$  then it indicates  $str2$  is less than  $str1$ .
- if Return value  $= 0$  then it indicates  $str1$  is equal to  $str2$ .

**char \*strchr(const char \*str, int c)** - searches for the first occurrence of the character c (an unsigned char) in the string pointed to by the argument str. This returns a pointer to the first occurrence of the character c in the string str, or NULL if the character is not found.

**char \*strrchr(const char \*str, int c)** - searches for the last occurrence of the character c (an unsigned char) in the string pointed to, by the argument str. This function returns a pointer to the last occurrence of character in str. If the value is not found, the function returns a null pointer.

**char \*strstr(const char \*haystack, const char \*needle)** - function finds the first occurrence of the substring needle in the string haystack. The terminating '\0' characters are not compared. This function returns a pointer to the first occurrence in haystack of any of the entire sequence of characters specified in needle, or a null pointer if the sequence is not present in haystack.

**char \*strtok(char \*str, const char \*delim)** - breaks string str into a series of tokens using the delimiter delim. This function returns a pointer to the first token found in the string. A null pointer is returned if there are no tokens left to retrieve.

**Appendix 2: ASCII Table**

# **ASCII Table**

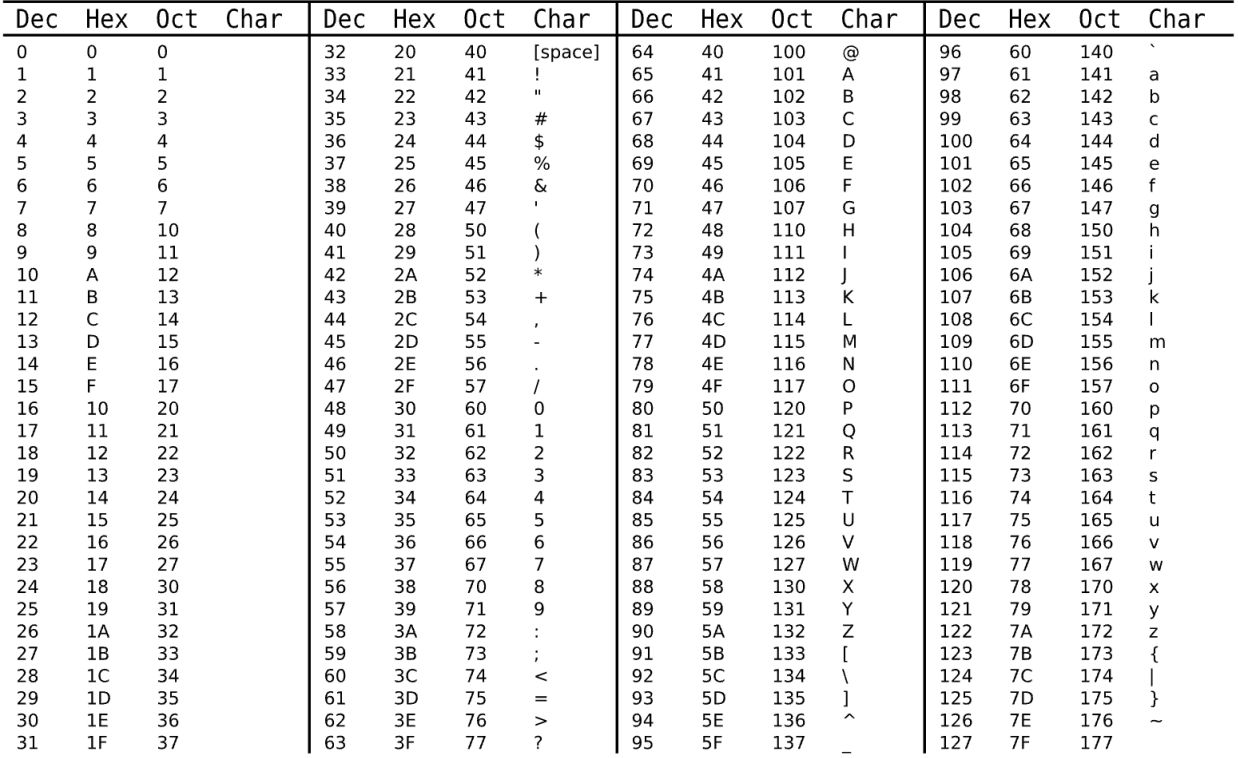

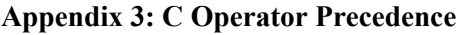

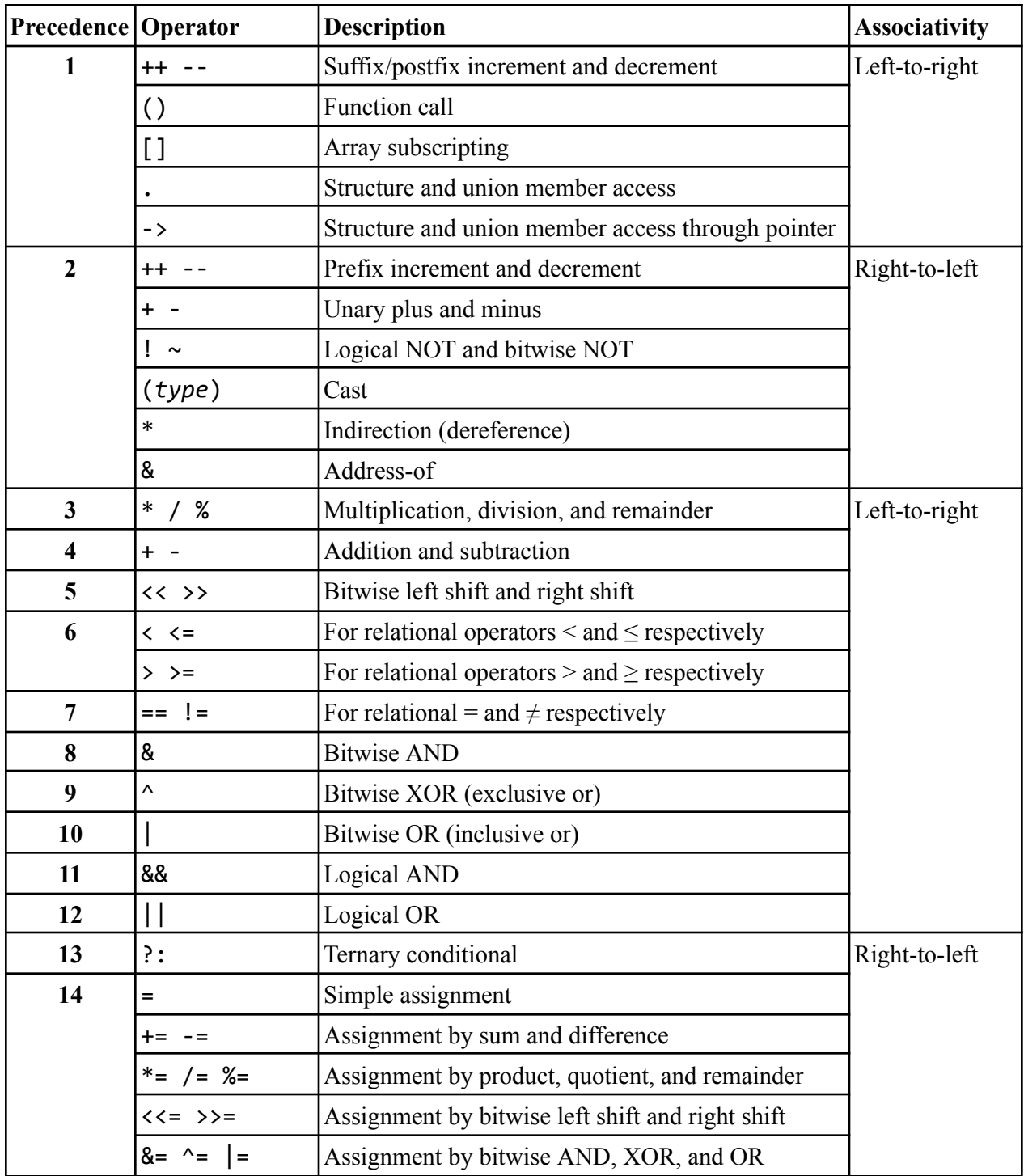